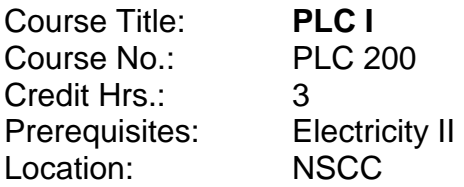

#### **Course Overview:**

A study of the installation, programming and troubleshooting of programmable controlled systems currently used in an industrial environment. The primary PLC used for this class will be the Allen Bradley SLC-500 and PLC-5 units, using RSLogix and RSLinx software. The focus will be on Engineering and Maintenance tasks performed with PLC systems.

## **Course Objectives**:

The following is a list of training topics within the course.

- 1. Interpret Relay Logic (N.O. and N.C. contacts)
- 2. PLC control systems vs. hard-wired control systems
- 3. PLC hardware components
- 4. Basic Ladder Logic Programming using Windows based software
- 5. Addressing of a SLC 500 system
- 6. Data and Program File Structure of a SLC 500 processor
- 7. Using the search function in RSLogix software
- 8. Forcing I/O
- 9. Troubleshooting Techniques for PLCs.
- 10. Analyze SLC 500 Diagnostic Indicators
- 11. Upload, download and saving of SLC 500 Programs
- 12. Editing Ladder Logic programs.
- 13. Labeling / Commenting Ladder Logic Programs
- 14. Discrete and Analog Module Identification / Usage
- 15. Basic Wiring of discrete components

# **Competencies:**

- 1. Write a basic SLC program using Bit, Timer and Counter Instructions .
- 2. Set-up communication using SLC 500 and Rslinx software
- 3. Monitor a PLC program running in a processor
- 4. Forcing I/O.
- 5. Set-up / Modify configuration files
- 6. Identify addressing for SLC 500 systems
- 7. Interpret I/O wiring diagrams
- 8. Proper use of I/O modules.
- 9. Finding instructions using the search function
- 10.Interpret a cross-reference table
- 11.Generate a hard copy of a PLC program.
- 12.Address computer for TCP/IP
- 13.Troubleshoot a PLC system .
- 14.Upload / Download to a PLC.
- 15.PLC I/O wiring and troubleshooting.

### **Assessment:**

2 test, 2 quizzes and class assignments will be used for assessment. Test and quizzes will be a combination of written and hands-on. In class assignments will be primarily hands-on.

### **Material Used:**

Microsoft Windows NT 4.0 operating systems RSLogix 500 Software RSLinx Software IBM-compatible computers SLC 500 Modular PLCs.